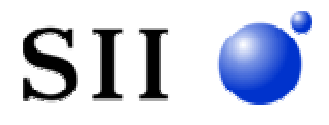

NS-2610 NS-2484 NS-4200

NS-2610 NS-2484 NS-4200

NS-2610 NS-2484 NS-4200

RS-232C

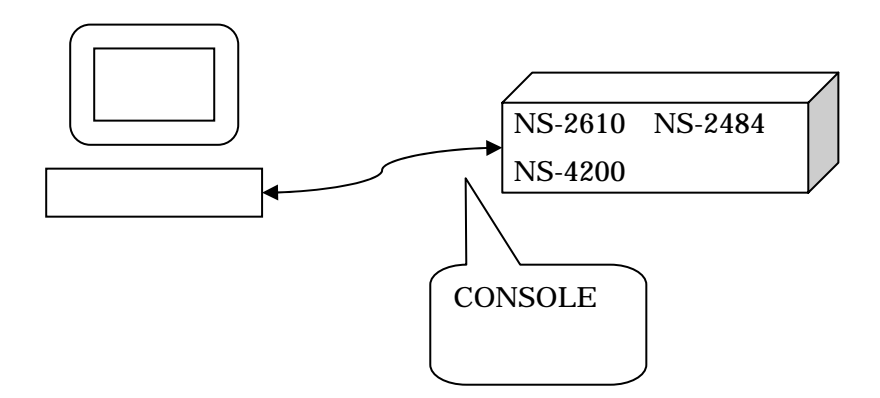

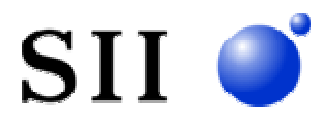

NS-2610 NS-2484 NS-4200 OFF NS-2610 NS-2484 NS-4200 CONSOLE

NS-2610 NS-2484 NS-4200 ON ROM BOOT ートには、モニタモー トランストには、モニタモー トランストには MON>」 または、モニタモー MON>  $\overline{OFF}$ 

MON> b -R2

 $\mathsf{S}\mathsf{u}$  and  $\mathsf{S}\mathsf{u}$ # clear -0 # clear -all # clear -up # write 1

# reboot

 $\log$ in: $\log$ 

NS-2610 NS-2484 NS-4200 somebody su  $\alpha$  write  $\alpha$